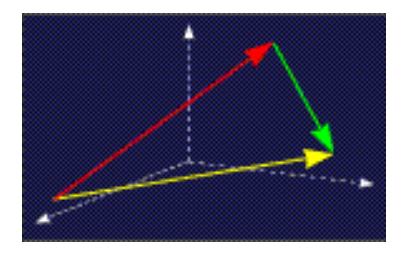

mathe online **Skripten** <http://www.mathe-online.at/skripten/>

# Zahlenmengen

Franz Embacher

Fakultät für Mathematik der Universität Wien E-mail: [franz.embacher@univie.ac.at](mailto:franz.embacher@univie.ac.at) WWW: <http://homepage.univie.ac.at/franz.embacher/>

In diesem Skriptum werden die Mengen der reellen, der natürlichen, der ganzen, der rationalen und der irrationalen Zahlen vorgestellt.

# 1 Die reellen Zahlen

Fast alle Zahlen, die im Stoff des Mathematikunterrichts auftreten, sind reelle Zahlen. Reelle Zahlen können wir schlicht und einfach als Dezimalzahlen charakterisieren. Sie lassen sich durch eine Abfolge von Ziffern (d.h. Symbolen 0, 1, 2, 3, 4, 5, 6, 7, 8 und 9), einen Dezimalpunkt und ein Vorzeichen (− oder +, wobei letzteres weggelassen werden kann) darstellen. Obwohl wir beispielsweise die Zahl 5.63 als "fünf Komma sechs drei" aussprechen, werden<br>wir der im englischen Sarasbraum üblichen Konvention felgend, keinen Beistrich, sondern wir, der im englischen Sprachraum üblichen Konvention folgend, keinen Beistrich, sondern einen Punkt als "Dezimaltrennzeichen" schreiben. Auch viele Computerprogramme erfordern<br>die Eingebe mit Dezimelnunkt <sup>1</sup> die Eingabe mit Dezimalpunkt. $<sup>1</sup>$  $<sup>1</sup>$  $<sup>1</sup>$ </sup>

Beispiele für reelle Zahlen sind  $-5$  ("minus fünf"),  $54.321$  ("vierundfünfzig Komma drei zwei " " eins") und Zahlen, deren Dezimaldarstellung (Dezimalentwicklung) nie abbricht, mag sie nun

- ab irgendeiner Stelle aus einer immer wiederholten Zifferngruppe bestehen (wie bei −0.33333333 . . . und 34.7912121212 . . .); man nennt sie periodisch,
- eine andere Regelmäßigkeit aufweisen (wie z.B.  $0.101001000100001...$ )
- oder aus einer Ziffernabfolge ohne erkennbare Ordnung bestehen, wie etwa bei der berühmten Zahl Pi ( $\pi = 3.14159265...$ ), die für jeden Kreis das Verhältnis von Umfang zu Durchmesser angibt.

<span id="page-0-0"></span><sup>&</sup>lt;sup>1</sup> Siehe <http://de.wikipedia.org/wiki/Dezimaltrennzeichen> für die "Punkt-Länder" und die "Komma-<br>der"l Länder"!

Die Menge aller reellen Zahlen wird mit R bezeichnet. Manchmal will man die 0 ausschließen. Für solche Fälle definieren wir

$$
\mathbb{R}^* = \{ x \in \mathbb{R} \mid x \neq 0 \},\tag{1.1}
$$

d.h. R ∗ ist die Menge aller von 0 verschiedenen reellen Zahlen.

In gewisser Hinsicht kann man sich eine reelle Zahl auch geometrisch vorstellen, nämlich als einen Punkt auf einer Geraden. Dabei müssen zwei Punkte dieser Zahlengeraden als 0 und 1 ausgezeichnet sein. Damit kann man einen Ausschnitt der Menge  $\mathbb R$  der reellen Zahlen " Pfeilmarkierungen, damit man sie sieht) eingezeichnet: aufzeichnen". Im folgenden Diagramm sind einige reelle Zahlen (als Strichmarkierungen bzw.

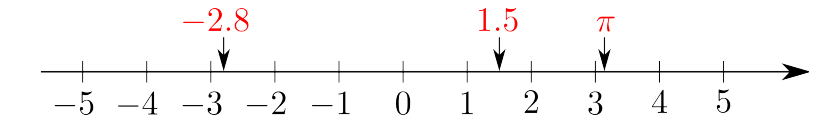

Abbildung 1: Skizze der Zahlengeraden mit einigen ausgewählten reellen Zahlenwerten.

Man kann auch an ein (unendlich langes) Maßband denken, dessen Markierung so fein ist, dass sie "beliebig genaue Ablesungen" gestattet. Punkte rechts von 0 werden als positive Zahlen,<br>Bunkte linke von 0 werden als nogetive Zahlen internationt. Auf diese Weise stellt eich eine Punkte links von 0 werden als negative Zahlen interpretiert. Auf diese Weise stellt sich eine positive Zahl der Vorstellung als "Abstand" vom Nullpunkt (von der Nullmarkierung) dar. So<br>het der Runkt, 1" vom Nullaunkt den Abstand 1. Nesetius Zahlen enterrechen, minus ihrem hat der Punkt "1" vom Nullpunkt den Abstand 1. Negative Zahlen entsprechen "minus ihrem<br>Abstand" vom Nullpunkt, Entsprechend der anstalmenden Bisktung ostat men aft and rechte Abstand" vom Nullpunkt. Entsprechend der ansteigenden Richtung setzt man oft ans rechte Ende einer Skizze der Zahlengeraden einen Pfeil.

Einige Teilmengen von  $\mathbb R$  sind so wichtig, dass sie eigene Namen erhalten.

#### 2 Die natürlichen Zahlen

Die natürlichen Zahlen sind die Zahlen, mit denen wir zählen, wobei wir mit 0 beginnen<sup>[2](#page-1-0)</sup>:

$$
0, 1, 2, 3, 4, 5, \ldots \tag{2.1}
$$

Die Menge aller natürlichen Zahlen bezeichnen wir mit dem Symbol N, also

$$
\mathbb{N} = \{0, 1, 2, 3, 4, 5 \dots \}.
$$
 (2.2)

Wollen wir die  $0$  ausschließen, so verwenden wir das Symbol  $\mathbb{N}^*$ :

$$
\mathbb{N}^* = \{ n \in \mathbb{N} \mid n \neq 0 \} = \{ 1, 2, 3, 4, 5, \dots \}.
$$
 (2.3)

Da diese Menge aus allen positiven natürlichen Zahlen besteht, ist für sie auch die Bezeichnung  $\mathbb{N}^+$  gebräuchlich.

Werden zwei natürliche Zahlen addiert oder multipliziert, so erhalten wir wieder eine natürliche Zahl.

<span id="page-1-0"></span><sup>&</sup>lt;sup>2</sup> Achtung! Hier gibt es zwei Konventionen: Nach der älteren, die in der mathematischen Literatur aber durchaus noch Verwendung findet, wird unter der "Menge der natürlichen Zahlen" die Menge {1, 2, 3, . . . }<br>verstanden eine eine die 01 Um Verwechslungen zu vermeiden Jean men wenn die 0 debei esin sell, die verstanden, also ohne die 0! Um Verwechslungen zu vermeiden, kann man, wenn die 0 dabei sein soll, die Bezeichnung  $\mathbb{N}_0 = \{0, 1, 2, 3, \dots\}$  verwenden. Das wird auch in den meisten Seiten von mathe online so gemacht.

# 3 Die ganzen Zahlen

Wird eine natürliche Zahl von einer anderen abgezogen, so kann es passieren, dass das Ergebnis keine natürliche Zahl ist (Beispiel:  $5-7 = -2 \notin \mathbb{N}$ ). Unter diesem Makel leidet die Menge der ganzen Zahlen nicht. Wir definieren eine ganze Zahl als eine reelle Zahl, deren Dezimaldarstellung unmittelbar nach dem Dezimalpunkt abbricht, danach also nur Nullen besitzt (die wir natürlich nicht anschreiben müssen). Die Menge der ganzen Zahlen bezeichnen wir mit dem Symbol  $\mathbb Z$ , also

$$
\mathbb{Z} = \{\ldots, -5, -4, -3, -2, -1, 0, 1, 2, 3, 4, 5, \ldots\}.
$$
\n(3.1)

Auf der Zahlengeraden bildet sie eine Abfolge von Punkten im Abstand 1, von 0 aus nach rechts und links gehend.

Innerhalb der Menge  $\mathbb Z$  können wir nach Herzenslust addieren, multiplizieren und subtrahieren, und das Ergebnis wird stets wieder in  $\mathbb Z$  liegen.

#### 4 Die rationalen Zahlen

Wird eine ganze Zahl durch eine andere (von 0 verschiedene) ganze Zahl dividiert, so kann es passieren, dass das Ergebnis keine ganze Zahl ist (Beispiel:  $3:7=\frac{3}{7}).$  Daher definieren wir als weitere "Zahlenerweiterung" die **rationalen Zahlen** als jene reellen Zahlen, die durch<br>Division senzer Zahlen erhalten werden. Des sind senau alle **Bruchzahlen**, d.h. alle Zahlen Division ganzer Zahlen erhalten werden. Das sind genau alle Bruchzahlen, d.h. alle Zahlen der Form  $\frac{m}{n}$ , wobei  $m,n\in\mathbb{Z}$  und  $n\neq 0$  ist. Wir bezeichnen die Menge aller rationalen Zahlen mit dem Symbol Q.

Aus den Regeln der Division folgt, dass die Elemente von Q genau jene reellen Zahlen sind, deren Dezimaldarstellung entweder abbricht, d.h. ab einer bestimmten Stelle nur Nullen aufweist (wie etwa  $12.83$ , was wir auch als Bruchzahl  $\frac{1283}{100}$  schreiben können), oder periodisch ist, d.h. ab einer bestimmten Stelle eine sich immer wiederholende Ziffernfolge aufweist, wie das Beispiel

$$
\frac{-617}{55} = -11.2181818\ldots\tag{4.1}
$$

illustriert.<sup>[3](#page-2-0)</sup>

Eine rationale Zahl kann daher wahlweise als Bruchzahl oder durch ihre Dezimaldarstellung angeschrieben werden. So besteht etwa zwischen  $\frac{2}{5}$  und  $0.4$  – abgesehen von der unterschiedlichen Darstellungsweise – keinerlei Unterschied!

Auf der Zahlengeraden bilden die rationalen Zahlen eine Menge von Punkten, die sehr "dicht"<br>liegen – viel diebter, els man is einzeichnen kännte, dann zwiechen is zwei retionalen Zahlen liegen – viel dichter, als man je einzeichnen könnte, denn zwischen je zwei rationalen Zahlen liegt stets wieder eine rationale Zahl (tatsächlich sogar unendlich viele)!

<span id="page-2-0"></span> $3$  Der Vollständigkeit halber erwähnen wir, dass die Dezimaldarstellung nicht ganz eindeutig ist. So kann die Zahl 1 auch als 0.9999999 . . . oder die Zahl 12.83 als 12.829999999 . . . geschrieben werden. Um ersteres einzusehen, gehen Sie von  $\frac{1}{3} = 0.3333333\ldots$  aus und berechnen  $1 = 3 \cdot \frac{1}{3} = 0.9999999\ldots$ .

# 5 Die irrationalen Zahlen

Die irrationalen Zahlen sind jene reellen Zahlen, die nicht rational sind. Das sind also jene, die nicht als Brüche ganzer Zahlen geschrieben werden können oder, was damit gleichbedeutend ist, deren Dezimaldarstellung weder abbricht noch periodisch ist. Ein Beispiel wäre

$$
0.101001000100001\ldots,\t(5.1)
$$

andere Beispiele sind die Kreiszahl  $\pi = 3.14159265\ldots$  oder  $\sqrt{2} = 1.414213562\ldots$ . Man kann zeigen, dass die Wurzel aus einer natürlichen Zahl entweder wieder eine natürliche Zahl kann zeigen, dass die vvurzei aus einer naturiichen Zani e ${\sf (wie}$  beispielsweise  $\sqrt{9}=3)$  oder eine irrationale Zahl ist.

Die Menge der irrationalen Zahlen (der wir keinen eigenen Buchstaben als Namen zuweisen) kann als  $\mathbb{R}\backslash\mathbb{Q}$  geschrieben werden<sup>[4](#page-3-0)</sup>: die Menge aller Elemente von  $\mathbb{R}$ , die nicht in  $\mathbb Q$  liegen.

# 6 Tipps zur Angabe von Zahlen

Zahlen all dieser Mengen müssen oft als Resultate von Berechnungen angegeben werden. Eine Zahl "anzugeben" bedeutet, irgendeine Information anzugeben, die sie eindeutig festlegt.<br>Deksi ist es sinnually von vermberein, die aus/te Angeles sinsu Zahl von der Angeles sinse Dabei ist es sinnvoll, von vornherein die exakte Angabe einer Zahl von der Angabe eines Näherungswerts zu unterscheiden.

Manchmal können reelle Zahlen recht leicht durch gewisse Eigenschaften charakterisiert werwancnmai konnen reeiie ∠anien recnt ieicnt durcn gewisse Eigenscnatten cnarakterisiert wer-<br>den (wie zum Beispiel √2 als jene positive reelle Zahl, deren Quadrat gleich 2 ist), während die Angabe ihrer Dezimaldarstellung sehr schwer fällt. Es ist auch nicht immer erforderlich, reelle Zahlen in Dezimaldarstellung anzugeben. So ist es etwa ziemlich überflüssig, anstelle der Zahl  $\frac{1}{7}$ 7 die (periodische) Dezimaldarstellung 0.142857142857142857 . . . anzuschreiben. Eine Angabe wie 0.142857 (ohne Hinweis, dass es sich um eine periodische Dezimaldarstellung handelt) ist ohnedies nicht  $\frac{1}{7}$ , sondern nur ein Näherungswert! Oder, um ein anderes Beispiel anzuführen: Die Zahl  $\pi$  ist eine eindeutig bestimmte reelle Zahl, während 3.14 oder 3.14159 ebenfalls nur Näherungen, also von  $\pi$  verschiedene Zahlen sind, die nur ungefähr so groß sind wie  $\pi$ . In vielen mathematischen Formeln kommt die Zahl  $\pi$  vor, ohne dass dort ihre Dezimaldarstellung verwendet werden müsste. Sie werden noch vielen anderen solchen Zahlen begegnen und sollten der Versuchung widerstehen, jede auftretende Zahl sofort in ihre Dezimaldarstellung umzurechnen oder durch einen Näherungswert zu ersetzen.

Beachten Sie bitte auch, dass Sie mit Zwischenergebnissen weiterrechnen müssen! Daher ist es im Hinblick auf spätere Vereinfachungsmöglichkeiten (wie Kürzen) meistens sinnvoll, die Darstellung einer rationalen Zahl als Bruch ganzer Zahlen (wie etwa  $\frac{2}{5}$ ) der Dezimaldarstellung (wie 0.4) vorzuziehen.

Und noch etwas: Bitte verwenden Sie nicht die Schreibweise  $3\frac{1}{2}$  $\frac{1}{2}$  für "dreieinhalb", da hier<br>Camaint istl Sabraihan Sie eine Verwechslungsgefahr mit "3 mal  $\frac{1}{2}$ " besteht, obwohl  $3 + \frac{1}{2}$  gemeint ist! Schreiben Sie stattdessen entweder  $\frac{7}{2}$  oder  $3.5!$ 

<span id="page-3-0"></span> $^4$  Das Symbol  $\setminus$  bedeutet "ohne". Siehe dazu das Skriptum *Mengen und Mengenoperationen*.

# 7 Wie viele Elemente...?

Die hier definierten Mengen R, N, Z und Q sowie die Menge der irrationalen Zahlen sind unendliche Mengen, d.h. sie besitzen unendlich viele Elemente. Interessanterweise besitzen die Mengen  $\mathbb{N}$ ,  $\mathbb{Z}$  und  $\mathbb{Q}$  in einem gewissen Sinn "gleich viele" Elemente – sie lassen sich als (unendliche) Liste aufzählen. Um etwa die Elemente von  $\mathbb Z$  als Liste aufzuzählen, gehen wir einfach so vor:

$$
0, 1, -1, 2, -2, 3, -3, 4, -4, \dots
$$
\n
$$
(7.1)
$$

Die rationalen Zahlen aufzuzählen, ist etwas schwieriger, aber es geht! Mengen, deren Elemente wir auflisten können (d.h. deren Elementen wir "Platznummern" zuweisen können), heißen<br>eheählben Dese des Jlusudlichs" nicht kieht mit unseren Alltermusutellungen zu fessen ist. abzählbar. Dass das "Unendliche" nicht leicht mit unseren Alltagsvorstellungen zu fassen ist,<br>wird dadweh illustriert, dass zwer N eine sehte<sup>5</sup> Teilmenge von ® ist, die beiden Mengen aber wird dadurch illustriert, dass zwar  $\mathbb N$  eine *echte*<sup>[5](#page-4-0)</sup> Teilmenge von  $\mathbb Q$  ist, die beiden Mengen aber dennoch in einem gewissen Sinn "gleich groß" (die mathematische Bezeichnung dafür lautet<br>sleichmächtig) sindl gleichmächtig) sind!

Die reellen Zahlen lassen sich allerdings nicht in Form einer Liste aufzählen<sup>[6](#page-4-1)</sup>, und das gleiche gilt für die irrationalen Zahlen – es gibt "zu viele" von ihnen! Wir nennen derartige Mengnt für die mationalen Zahlen in die gibt "Zu viele von ihnen: wir heimen derartige mehr regnen zu der die gen natürliche, ganze oder rationale. Die Menge der reellen Zahlen wird auch als "Kontinuum" hatamene, ganze oder rationale. Die menge der reenen Zamen wird auen als "Nontinuam-<br>bezeichnet, und das Adjektiv "kontinuierlich" bezieht sich meist auf sie. Für unsere Vorstellung bedeutet das, dass sie alle Punkte der Zahlengeraden umfasst, während die Menge der rationalen Zahlen, die wir ja ebenfalls auf der Zahlengeraden untergebracht haben, gewissermaßen "Lücken" besitzt (allerdings keine Lücken von endlicher Größe), in denen die irrationalen<br>Zahlen sitzen Zahlen sitzen.

[\(http://www.mathe-online.at/projekte/QualitaetssicherungBrueckenkurse.html\)](http://www.mathe-online.at/projekte/QualitaetssicherungBrueckenkurse.html), einer Kooperation von mathe online [\(http://www.mathe-online.at/\)](http://www.mathe-online.at/) mit der Fachhochschule Technikum Wien [\(http://www.technikum-wien.at/\)](http://www.technikum-wien.at/). Es wurde in den Jahren 2015 – 2023 unter Mitwirkung von Harald Stockinger mehrmals korrigiert und überarbeitet. Die Skripten-Seite finden Sie unter [http://www.mathe-online.at/skripten/.](http://www.mathe-online.at/skripten/)

- deren erste Ziffer nach dem Dezimalpunkt nicht mit jener der ersten Zahl in der Liste ubereinstimmt, ¨
- deren zweite Ziffer nach dem Dezimalpunkt nicht mit jener der zweiten Zahl in der Liste ubereinstimmt, ¨
- deren dritte Ziffer nach dem Dezimalpunkt nicht mit jener der dritten Zahl in der Liste übereinstimmt,
- deren vierte Ziffer nach dem Dezimalpunkt nicht mit jener der vierten Zahl in der Liste ubereinstimmt, ¨
- usw.

Dieses Skriptum wurde erstellt im April 2014 im Rahmen des Projekts "Entwicklung und<br>-Durchführung von Qualitätssicherungsmaßnahmen in Brückenkursen"

<span id="page-4-1"></span><span id="page-4-0"></span><sup>&</sup>lt;sup>5</sup> D.h.  $\mathbb{N} \subseteq \mathbb{Q}$  und  $\mathbb{N} \neq \mathbb{Q}$ . Siehe dazu das Skriptum Mengen und Mengenoperationen.

<sup>&</sup>lt;sup>6</sup> Wenn Sie einen verblüffend einfachen Beweis dieser Tatsache sehen wollen, hier ist er: Angenommen, wir könnten die reellen Zahlen zwischen 0 und 1 (also jene, deren Dezimaldarstellung mit "0." beginnt) als Liste<br>sufsekreihen. Denn wählen Sie eine reelle Zahl in Dezimalderstellung aufschreiben. Dann wählen Sie eine reelle Zahl in Dezimaldarstellung,

Mit dieser Vorgangsweise erhalten Sie eine reelle Zahl zwischen 0 und 1, die nicht in der Liste enthalten ist – was ein Widerspruch zur Annahme ist, dass die Liste alle reellen Zahlen zwischen 0 und 1 umfasst! Dieser wunderbare Beweis geht auf Georg Cantor (1845 – 1918) zurück, den Begründer der Mengenlehre.